In 2018, the Commerce Commission appointed SamKnows to measure New Zealand's internet performance. The programme, called Measuring Broadband New Zealand, gives internet users in New Zealand access to the SamKnows platform to measure the quality of their fixed-line internet. The aim of the programme is to increase transparency about actual in-home broadband performance and provide consumers with independent information about internet performance across diferent providers, plans, and technologies, to help them choose the best broadband for their homes. It will also encourage providers to improve and compete on their performance. This report provides an overview of the findings from data collected between 1st December and 31st December 2020.

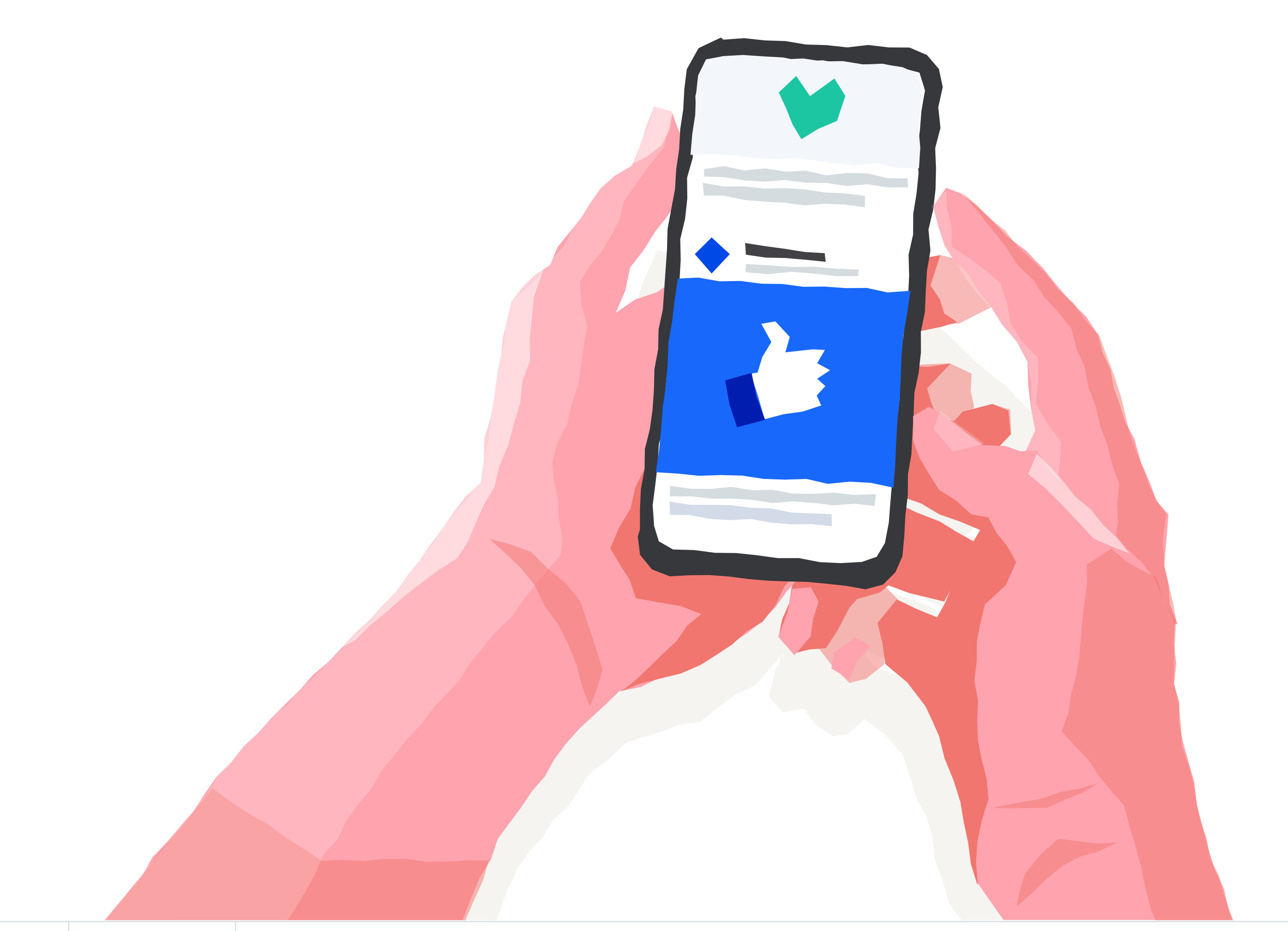

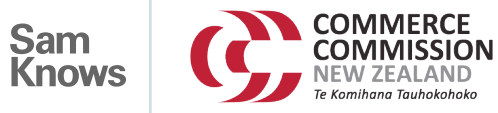

# **Measuring Broadband New Zealand**

**Data Dictionary, Summer Report, April 2021**

Alongside the report ComCom also release the raw data and summary unit information used to produce the Summer 2021 report.

Two levels of data are included in this publication: **Raw Measurement Data** and **Per-Whitebox Summary Data**. More information on what is included in these files is outlined below.

#### **Raw Measurement Data**

This is the measurement data in its raw, unaggregated form. Only measurements that were used within the report have been included in this raw data package. Additionally, metadata fields which were not used in the report have been excluded (e.g. RSP name and product in specific instances).

The raw data is available in the './raw\_data' directory, and a data dictionary describing the fields is included later in this document.

#### **Per-Whitebox Summary Data**

The measurements in the raw data are aggregated by Whitebox ID (also known as unit\_id) as part of the data analysis process. The per-Whitebox data is far smaller, and therefore more accessible to third parties, than the raw data. It also includes additional derived fields which are used later in the analysis.

This summary data is calculated from the raw data using the statistical analysis tool R. The eventual aim is to release the R script used to create the charts along with the raw data so that interested parties can recreate the results. Due to the fact that certain metadata fields are excluded in the raw data, results in the report cannot be fully replicated with this data release.

A data dictionary describing the fields is included later in this document.

#### **File listing**

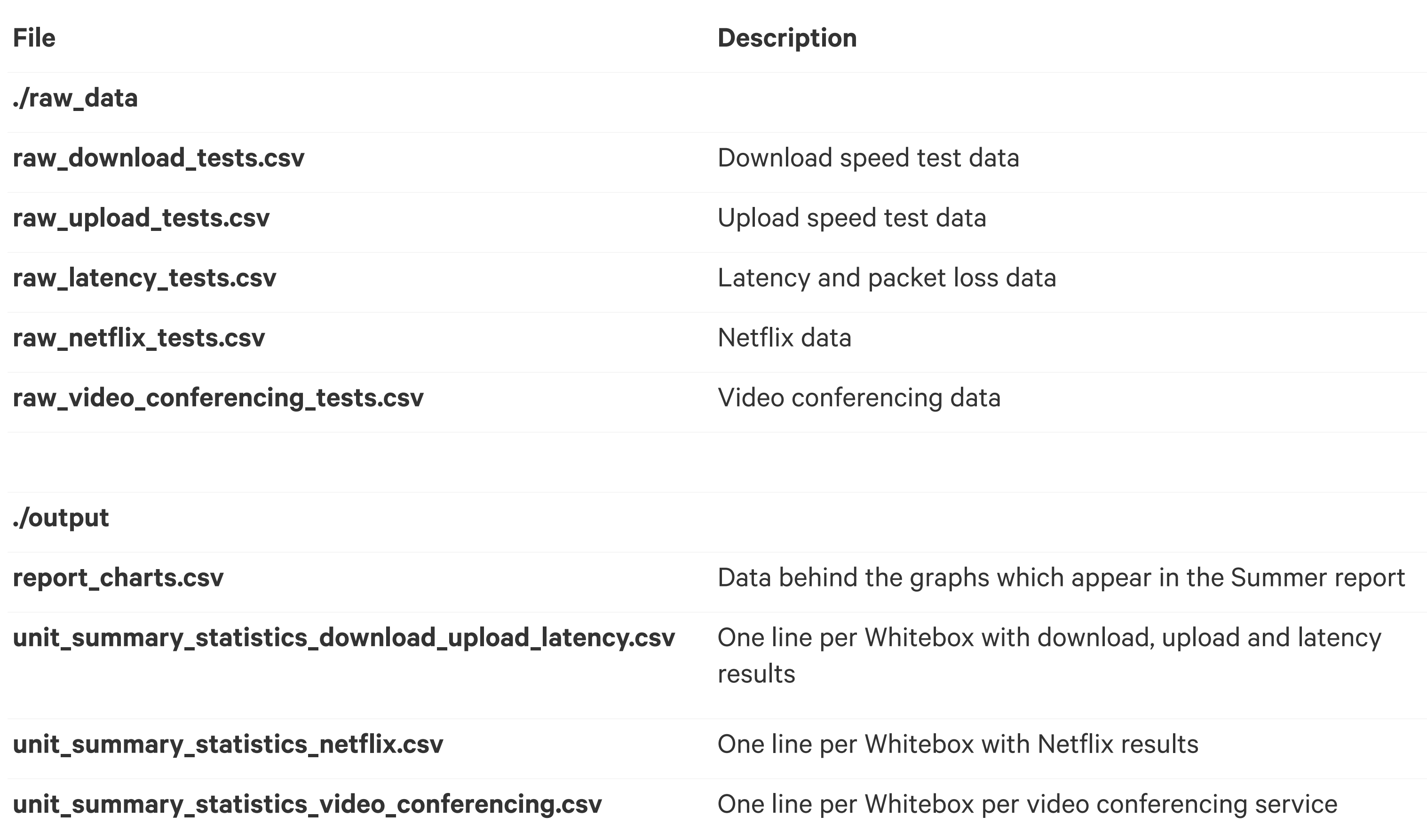

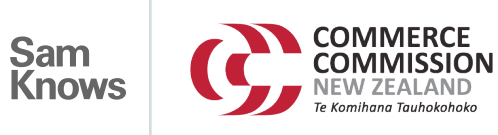

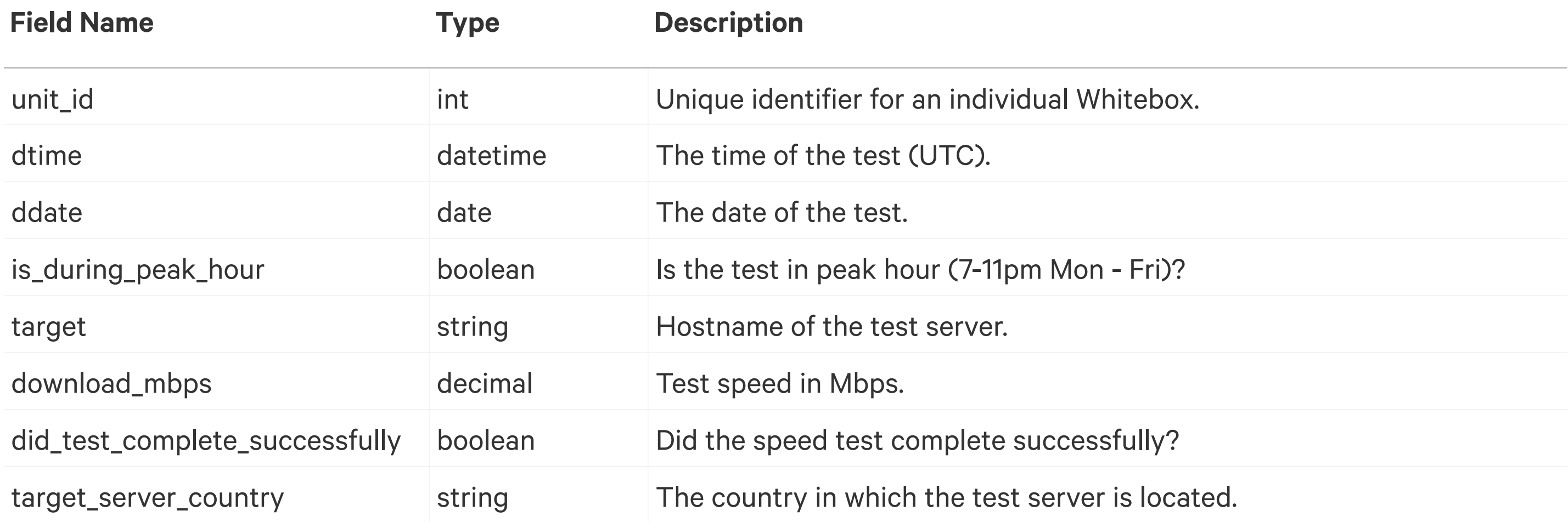

#### **raw\_download\_tests.csv (Download speed)**

#### **raw\_upload\_tests.csv (Upload speed)**

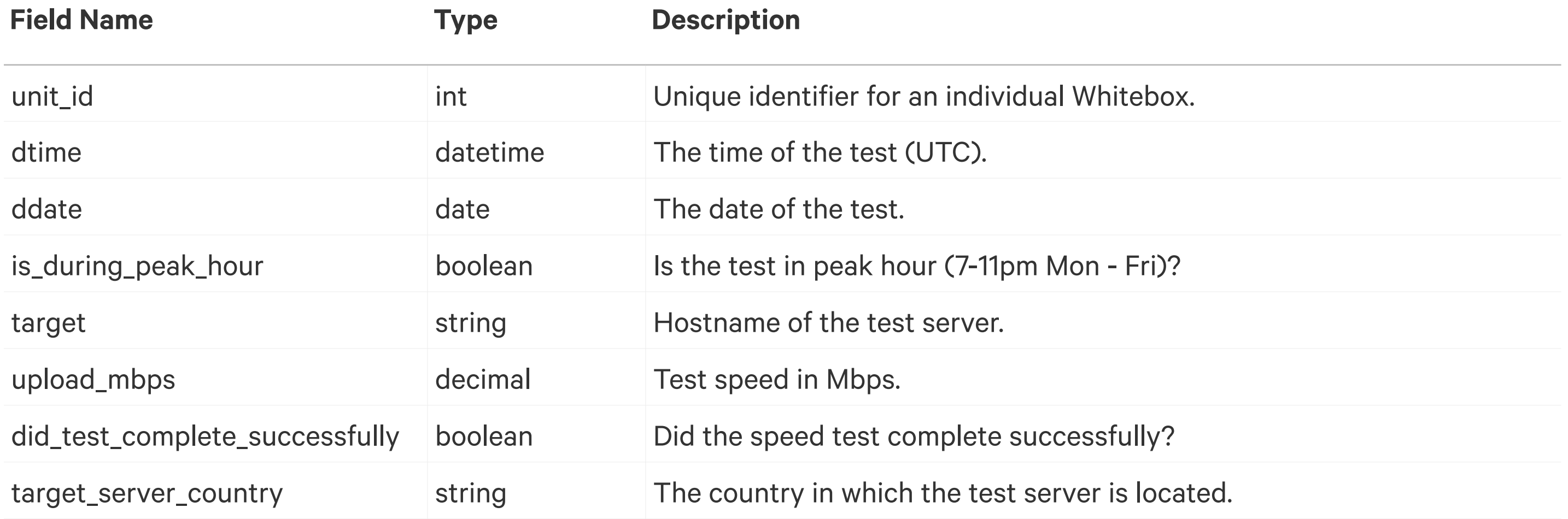

#### **raw\_latency\_tests.csv (Latency & Packet Loss)**

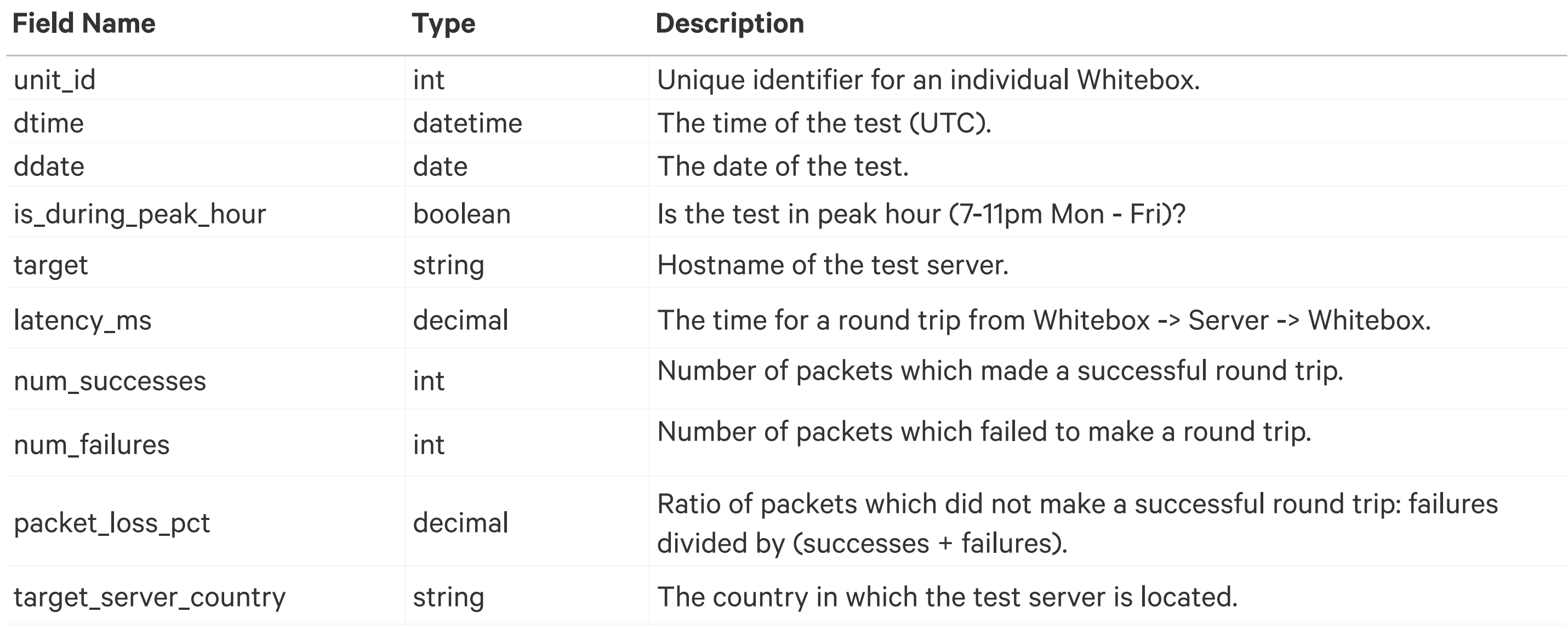

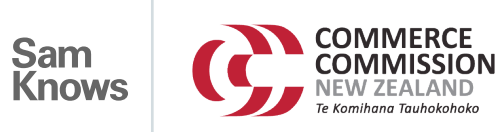

#### **raw\_netflix\_tests.csv (Netflix)**

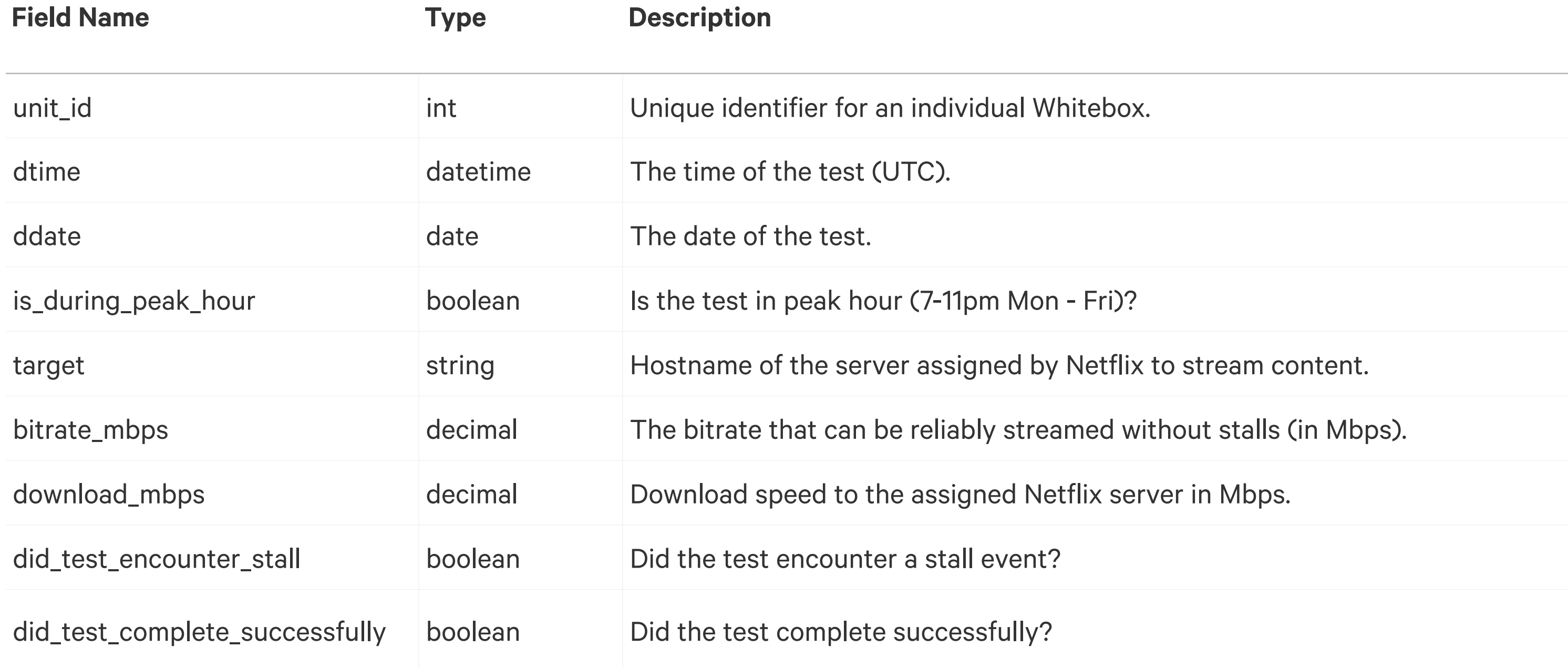

### **raw\_video\_conferencing\_tests.csv**

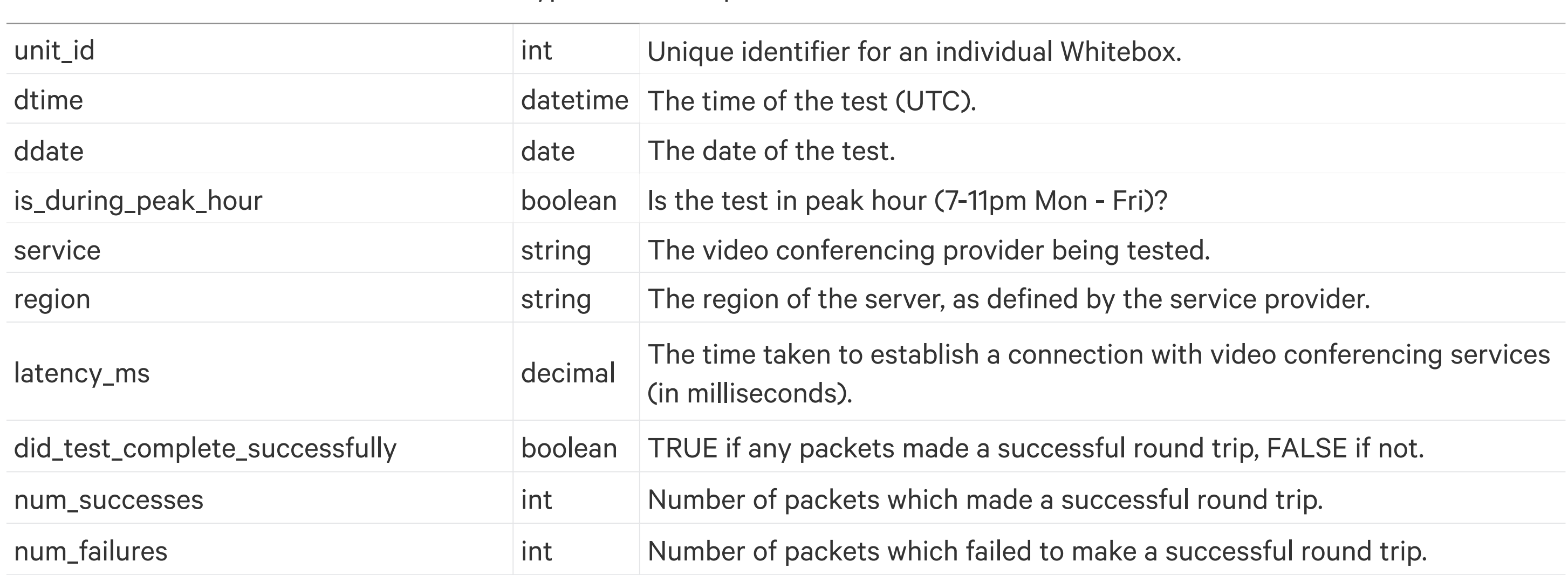

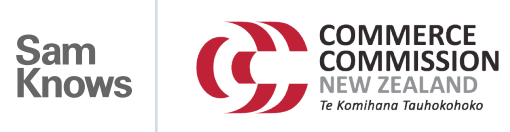

#### **unit\_summary\_statistics\_download\_upload\_latency.csv**

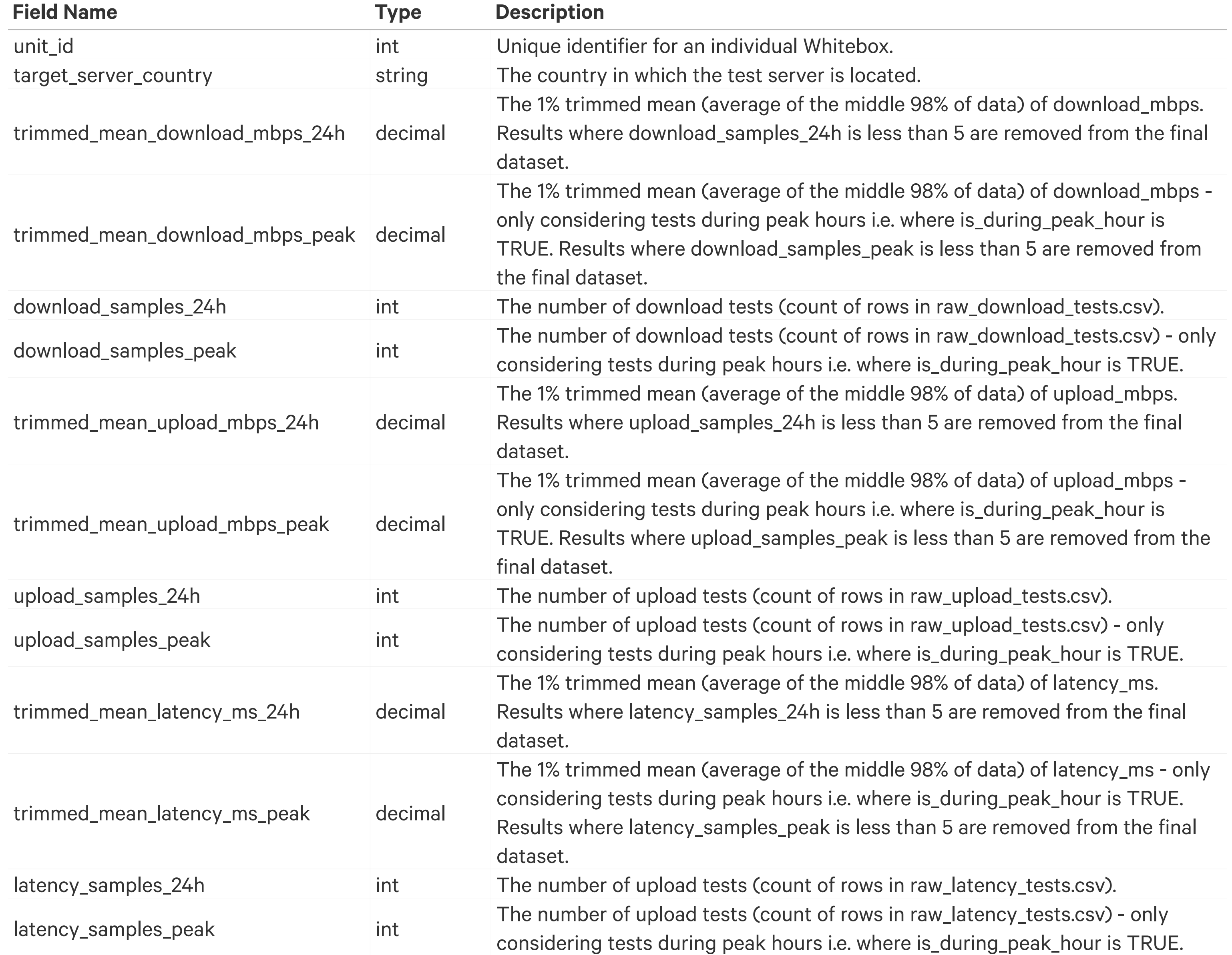

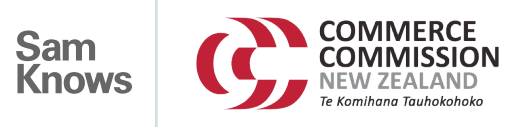

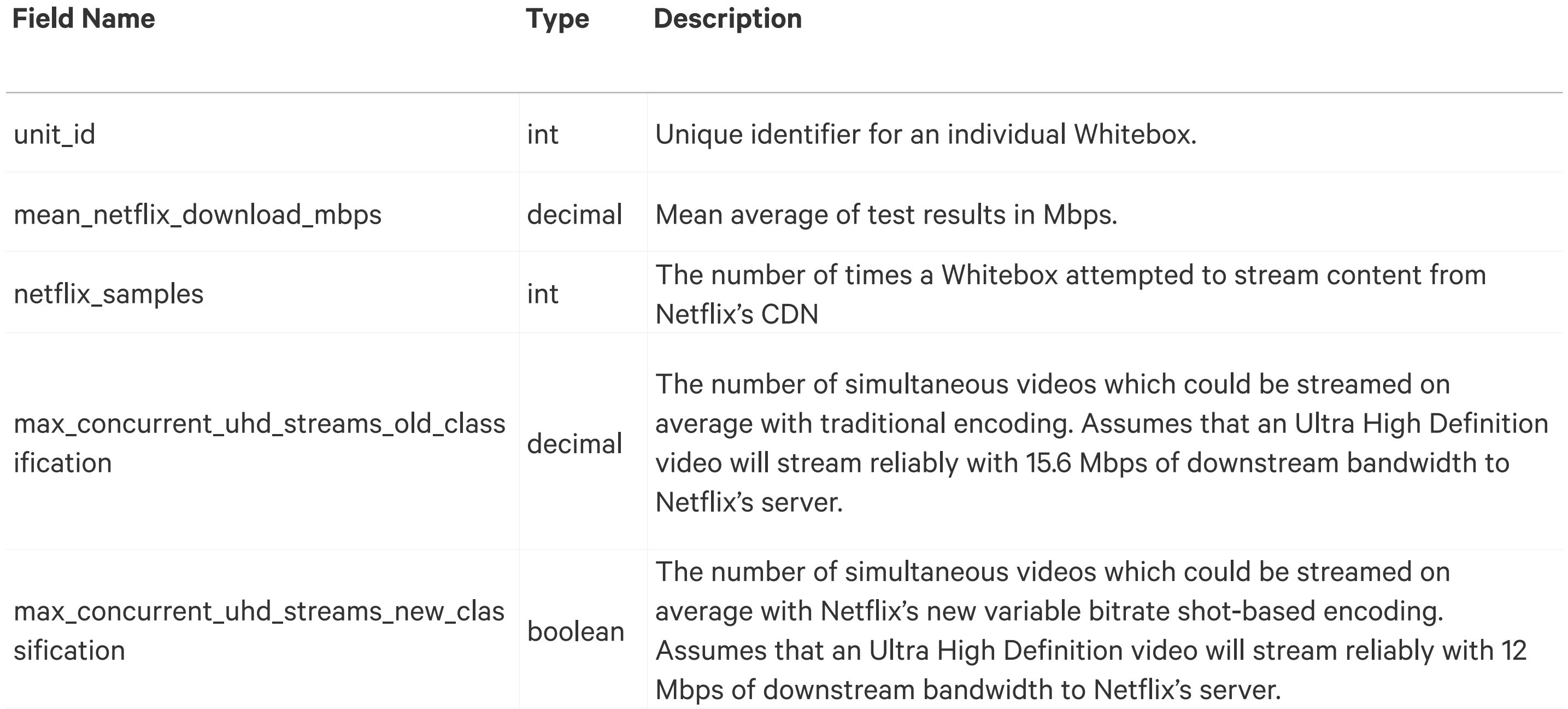

#### **unit\_summary\_statistics\_netflix.csv**

### **unit\_summary\_statistics\_video\_conferencing.csv**

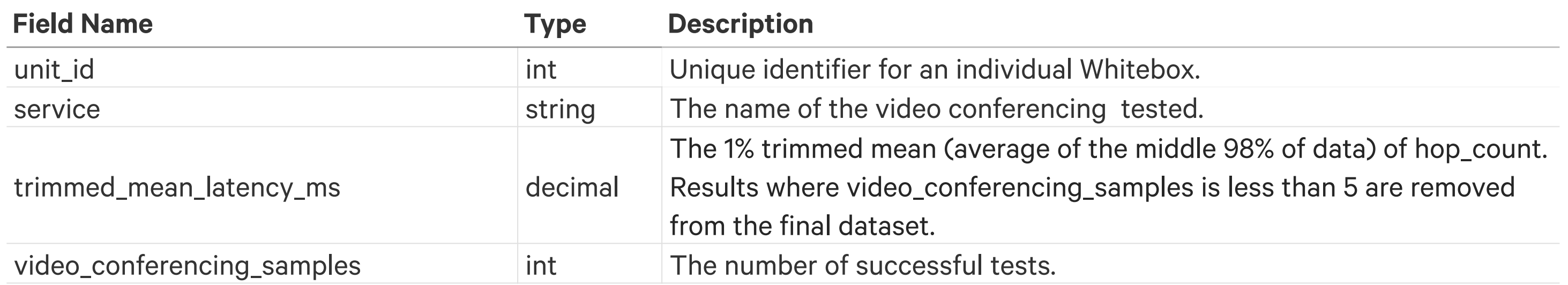

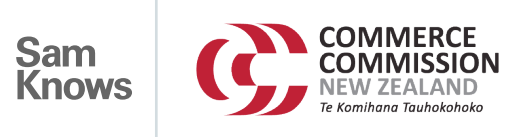